# **Transparencias** de Redes de Ordenadores Tema 11 IP Routing 2ª Parte –Routing IP Uploaded by IngTeleco http://ingteleco.iespana.es ingtelecoweb@hotmail.com

La dirección URL puede sufrir modificaciones en el futuro. Si no funciona contacta por email

# Routing Information Protocol (RIP)

- RIP es el protocolo intra-dominio más popular protocol basado en Vector Distancia (DV)
- Versiones:
	- RIP (RFC 1058) RIP V2 (RFC 1388).
- Algunas diferencias con el enfoque general DV
	- RIP mantiene sólo la ruta de mínimo coste actual y la identidad del vecino asociado
		- Actualizado cuando se encuentra una ruta nueva de menor coste
		- Evita tener que almacenar información sobre rutas desde todos los vecinos (reducción significativa de coste de almacenamiento)
	- El valor 16 representa infinito
		- ⇒ RIP se limita a redes donde la ruta más larga a redes donde la ruta más larga es de 15 saltos o menor
- RIP utiliza costes de enlace fijos (cuenta de saltos)

Routing IP (VAL) 2012 12:00 12:00 12:00 12:00 12:00 12:00 12:00 12:00 12:00 12:00 12:00 12:00 12:00 12:00 12:00 12:00 12:00 12:00 12:00 12:00 12:00 12:00 12:00 12:00 12:00 12:00 12:00 12:00 12:00 12:00 12:00 12:00 12:00 12

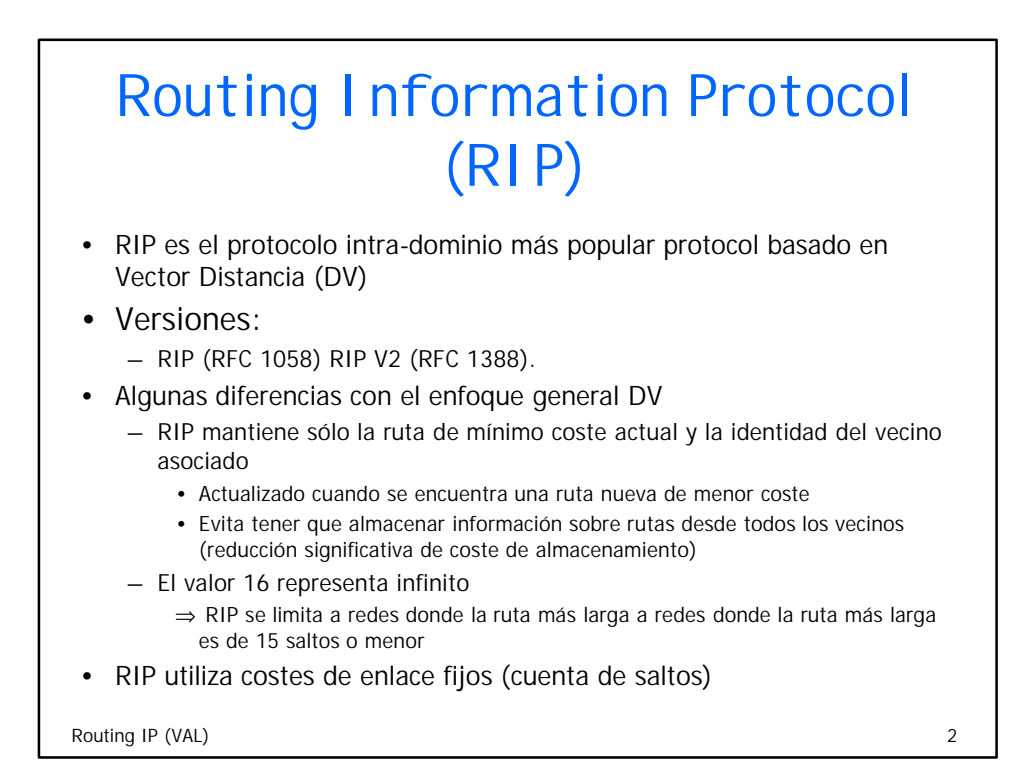

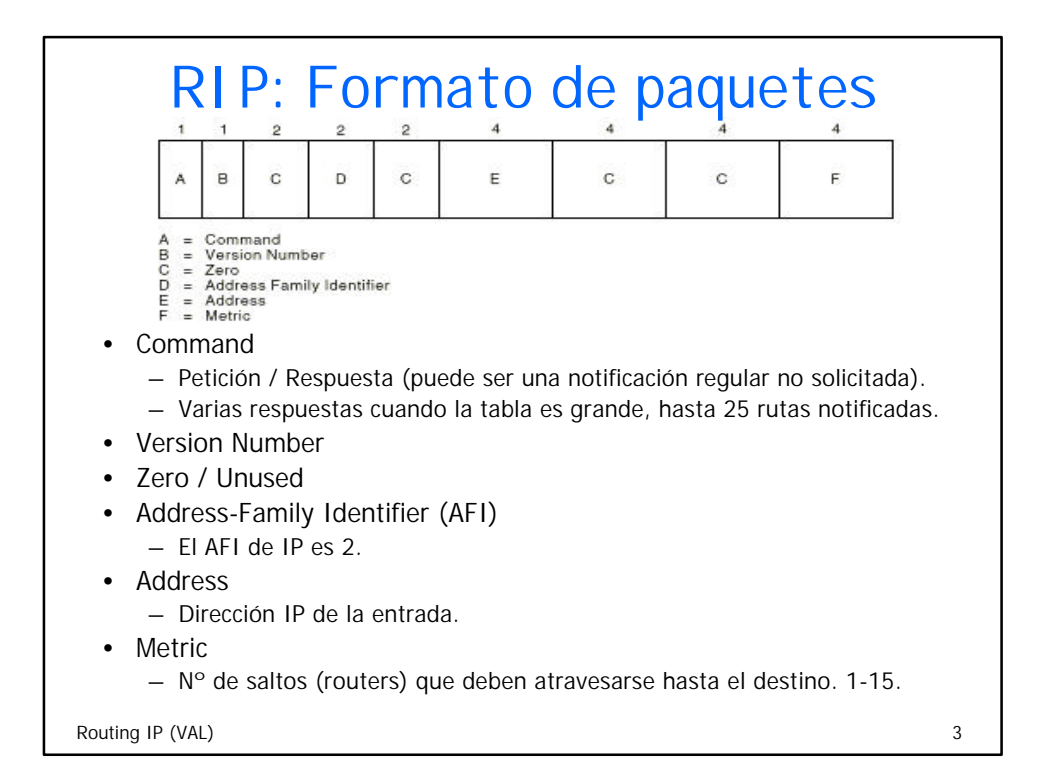

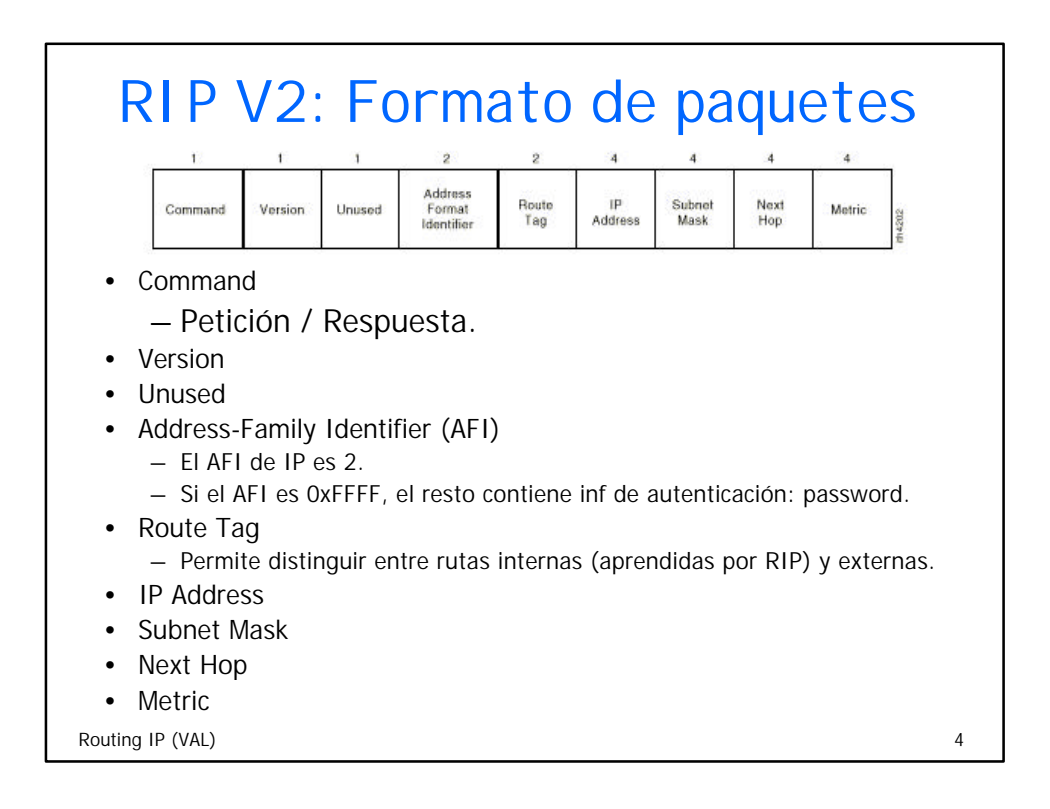

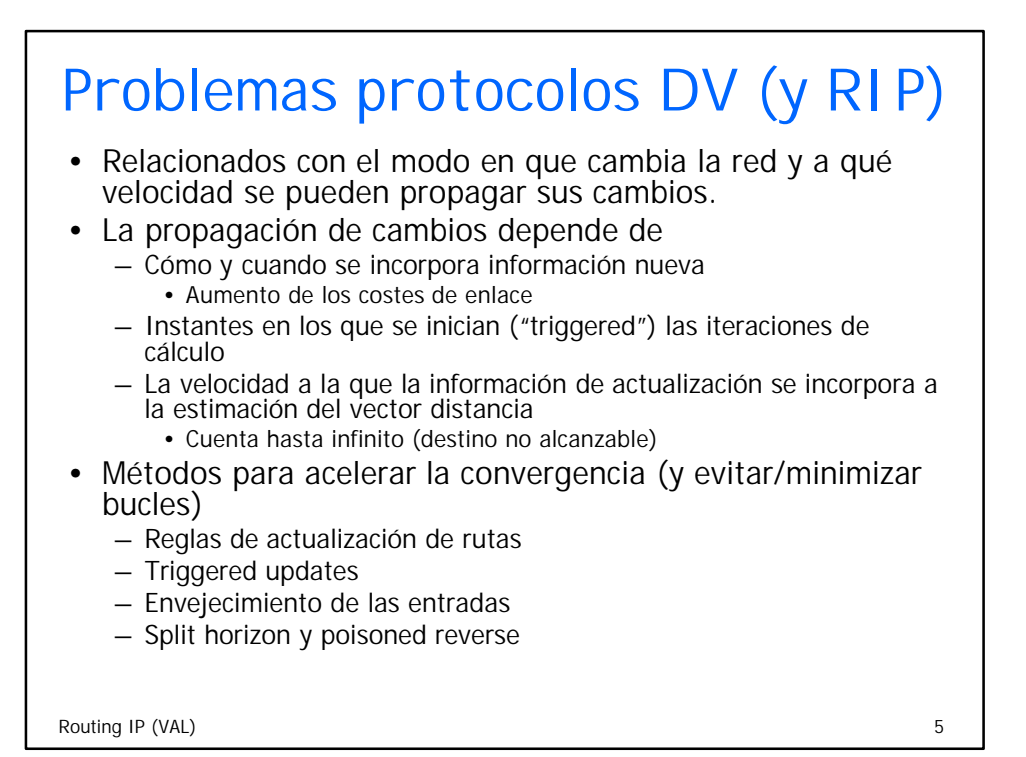

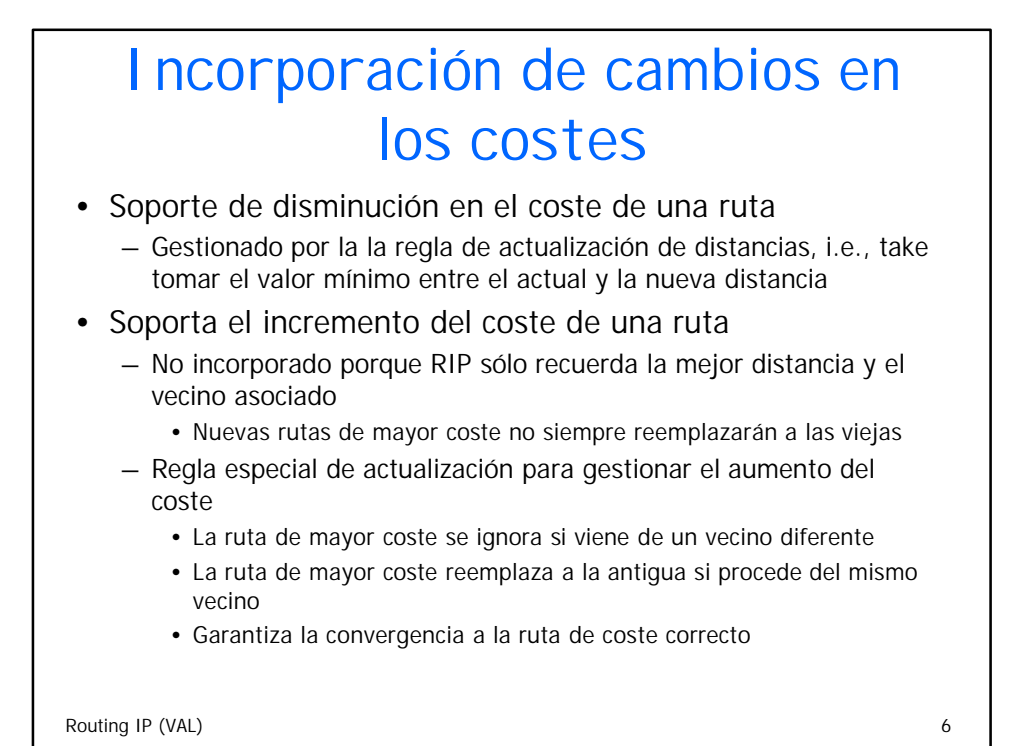

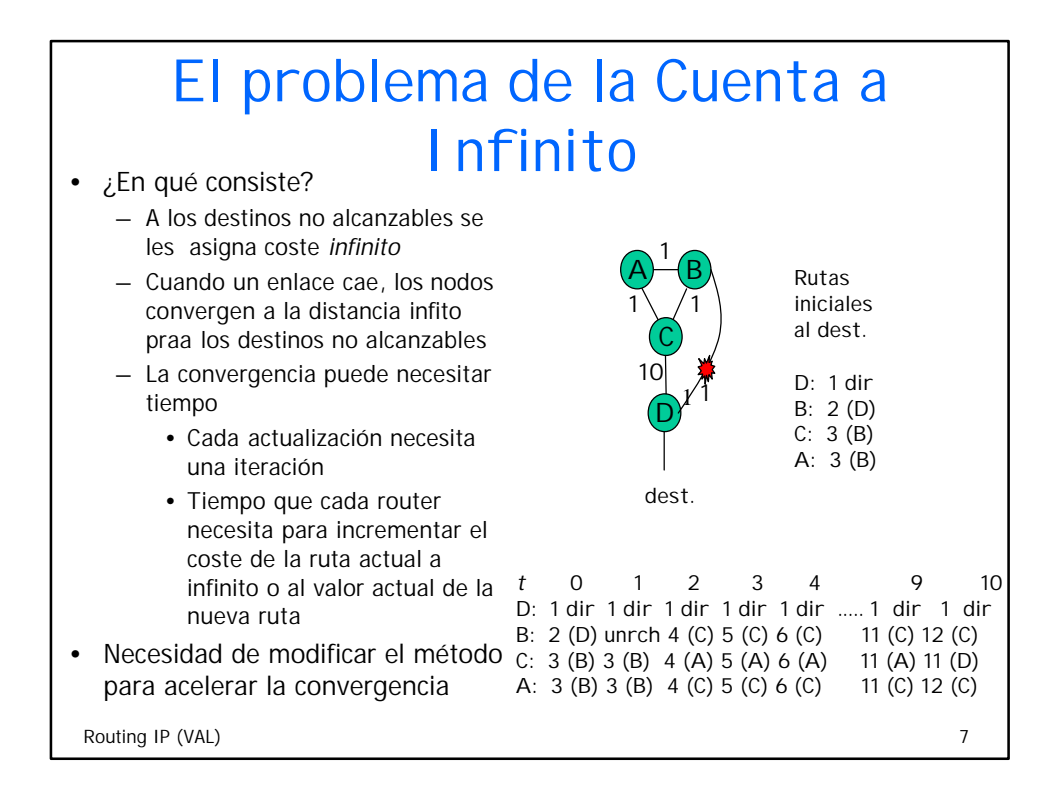

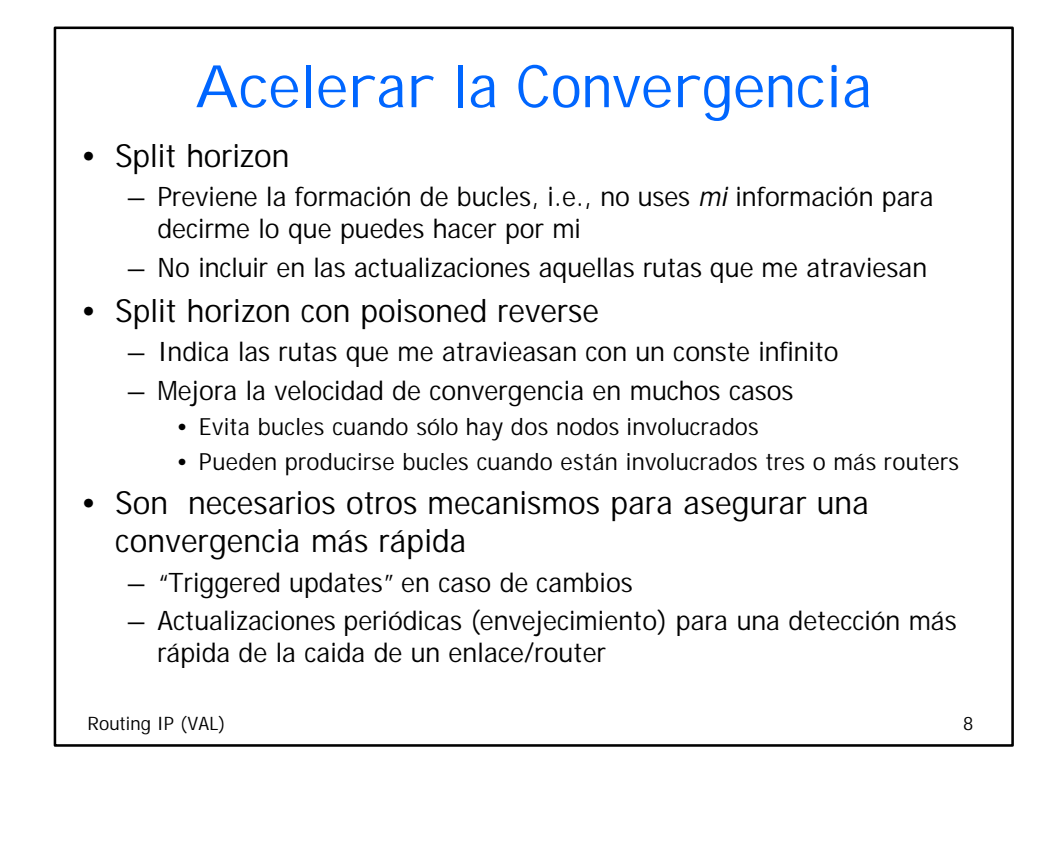

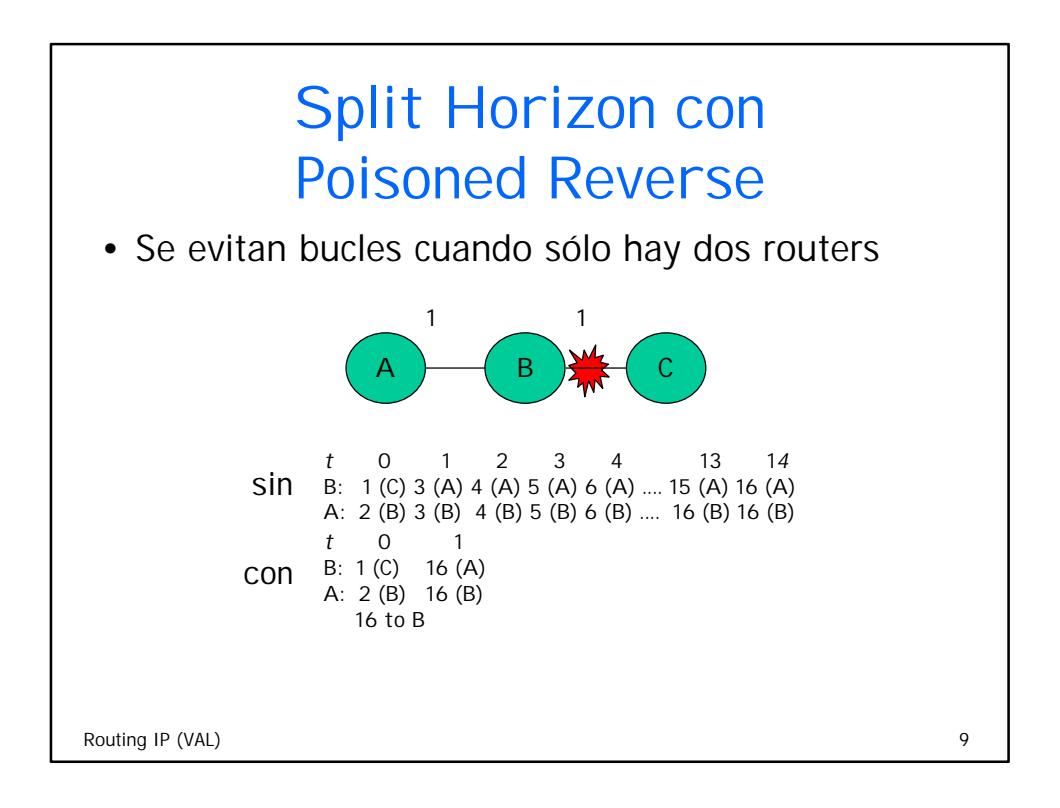

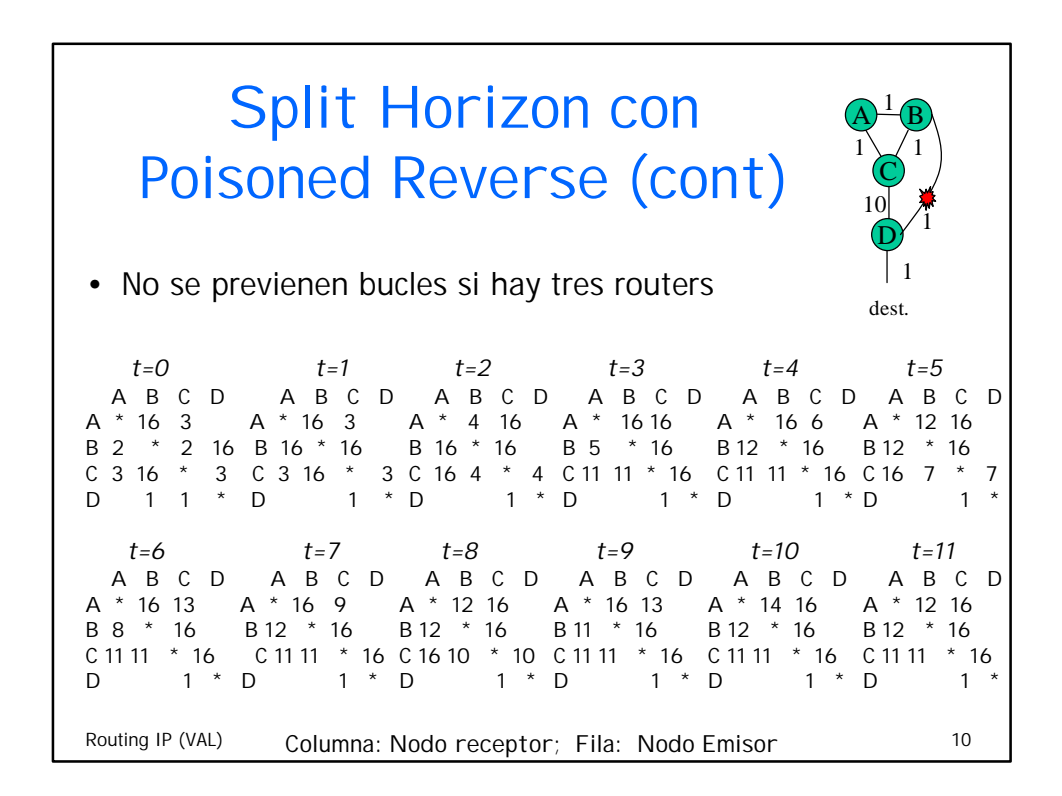

## Actualizaciones periódicas / "Triggered updates"

- Se fuerzan las actualizaciones a intervalos periódicos
	- Cada 30 seg ± 5seg en RIP, temporizador "clean-up" de 180 seg, y temporizador "garbage collection "de 120 seg (elimina rutas después de expirar)
	- Envía el contenido de la tabla de encaminamiento completa (limitado a 25 entradas de routing por mensaje)
	- La recepción actualizaciones rearranca el temporizador de "clean-up"
- "Triggered updates"
	- Acelera la cuenta (a infinito) para acabar más rapidamente con los bucles
	- Fuerza la actualización al detectar un cambio en la métrica (RIP utiliza tiempo aleatorio mínimo -hasta 5 segundos- para prevenir sobrecargas)
	- No evita completamente bucles por la posible coincidencia de una actualización periódica con una "triggered"

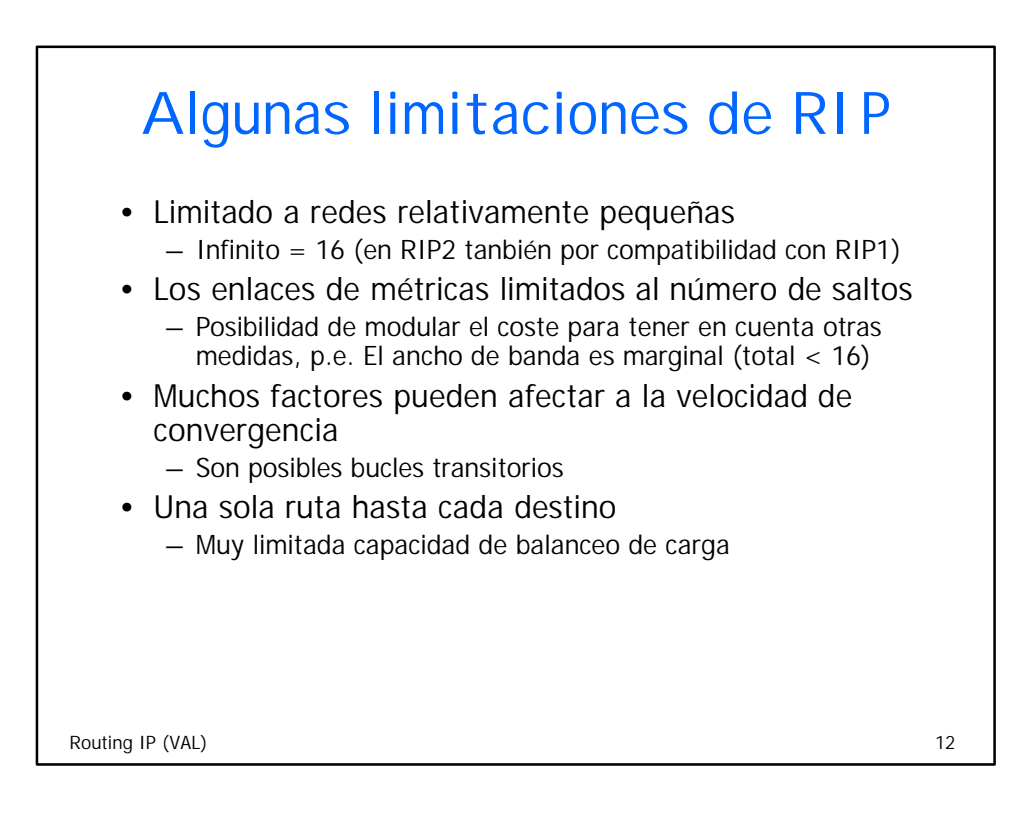

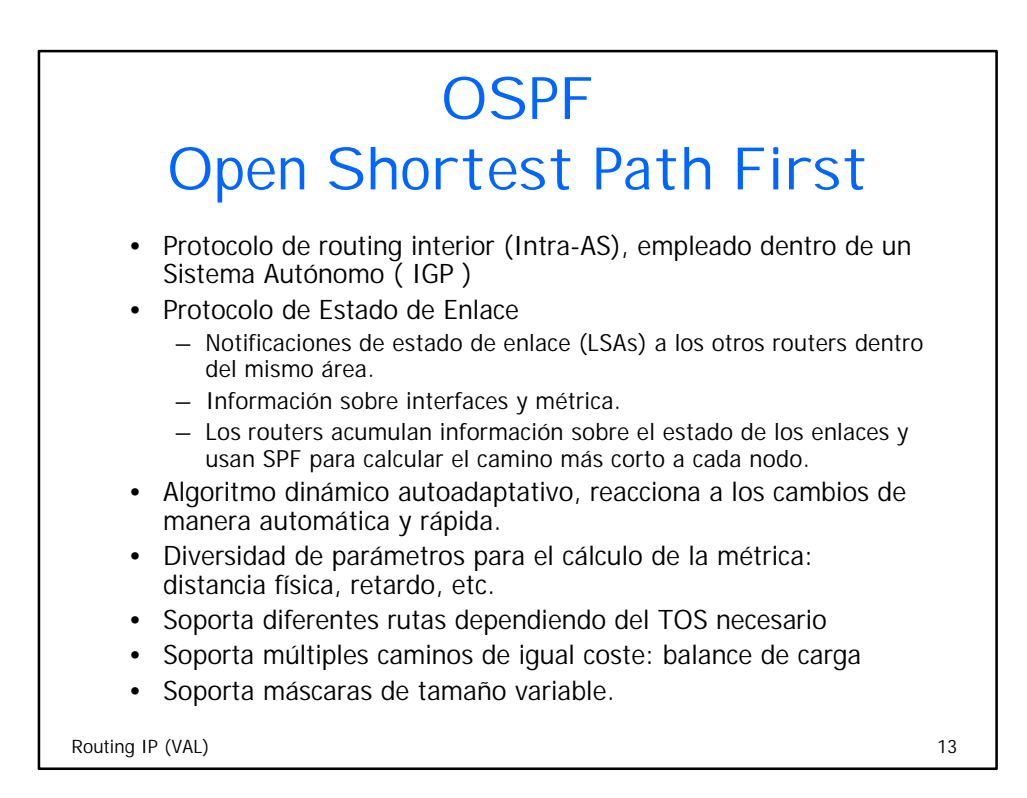

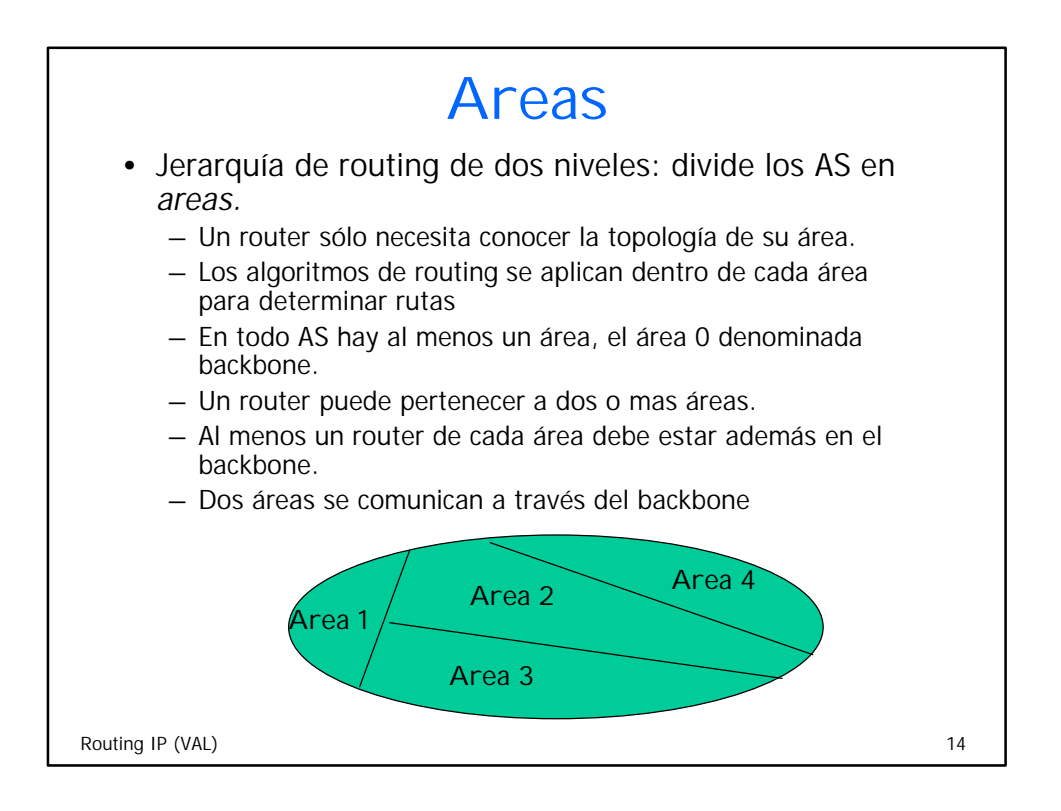

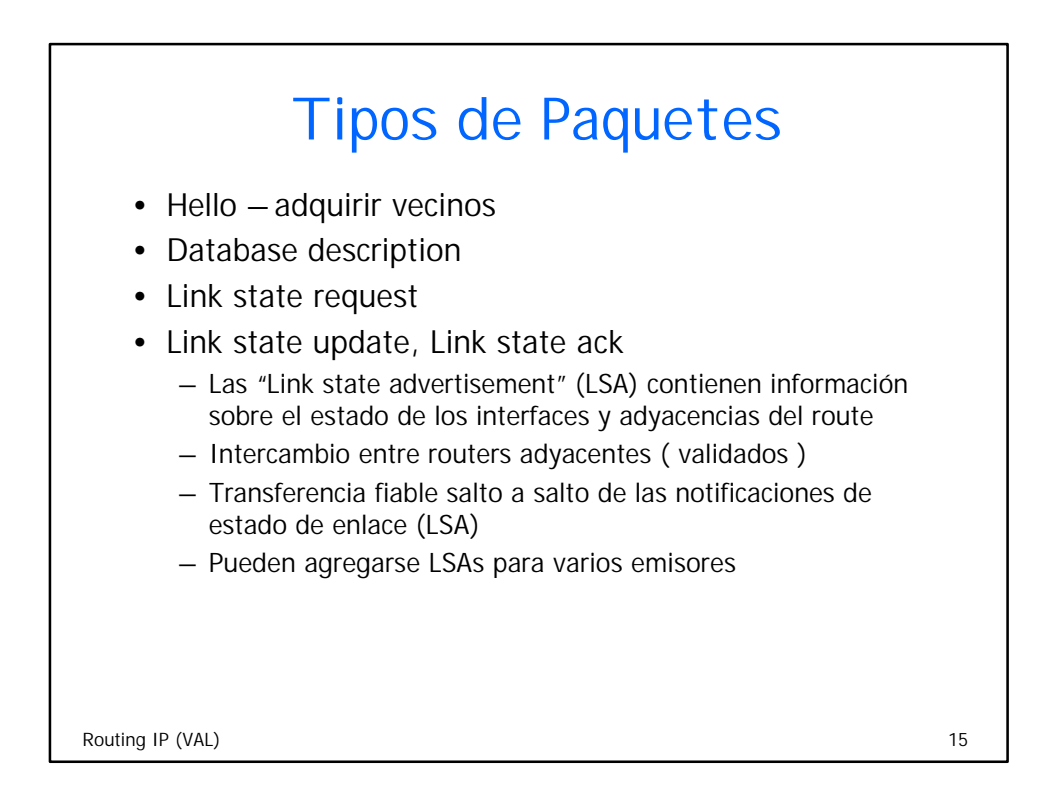

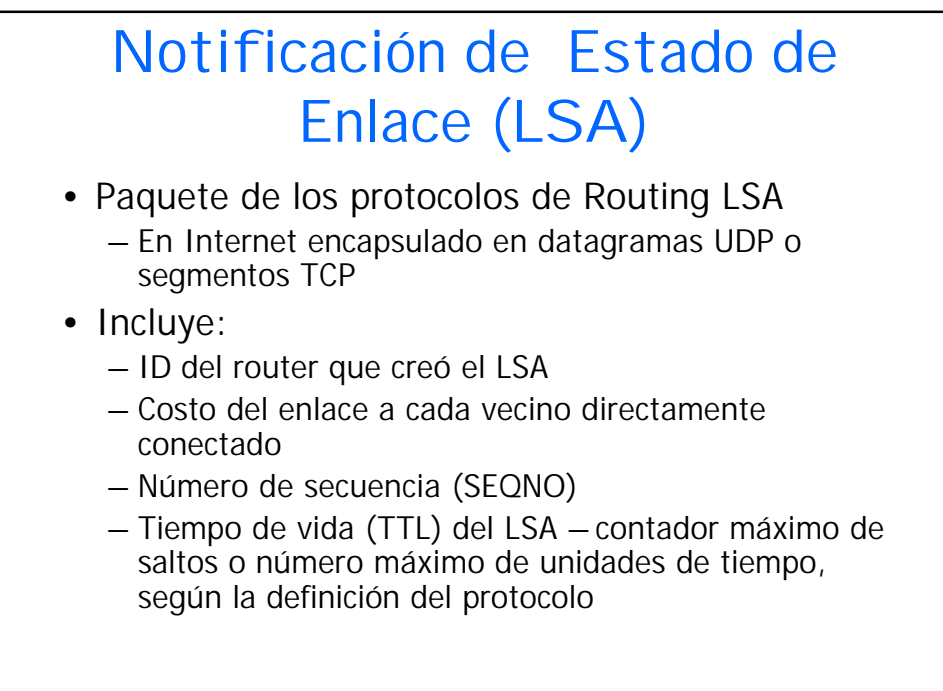

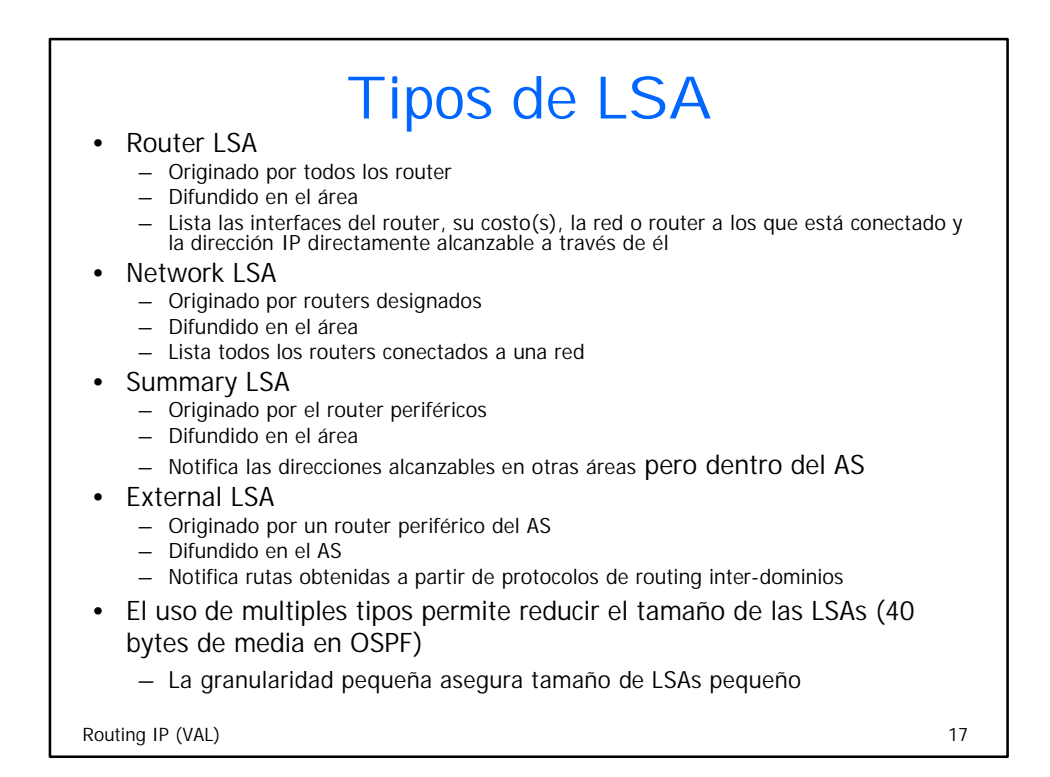

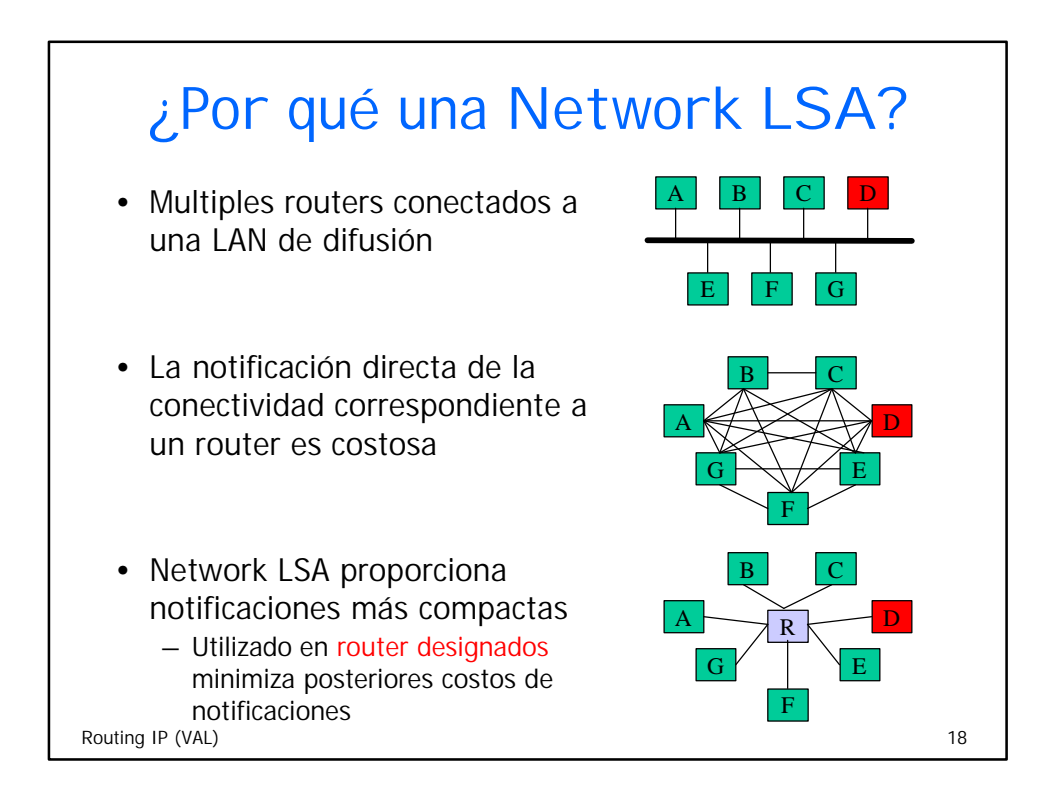

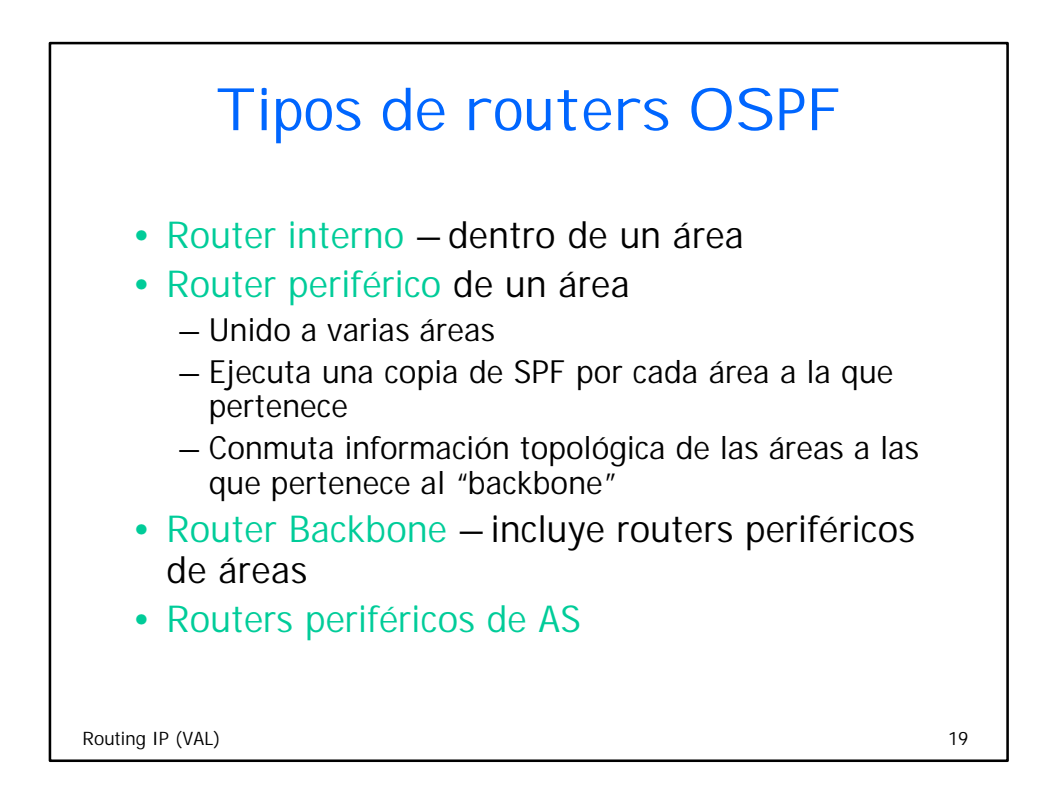

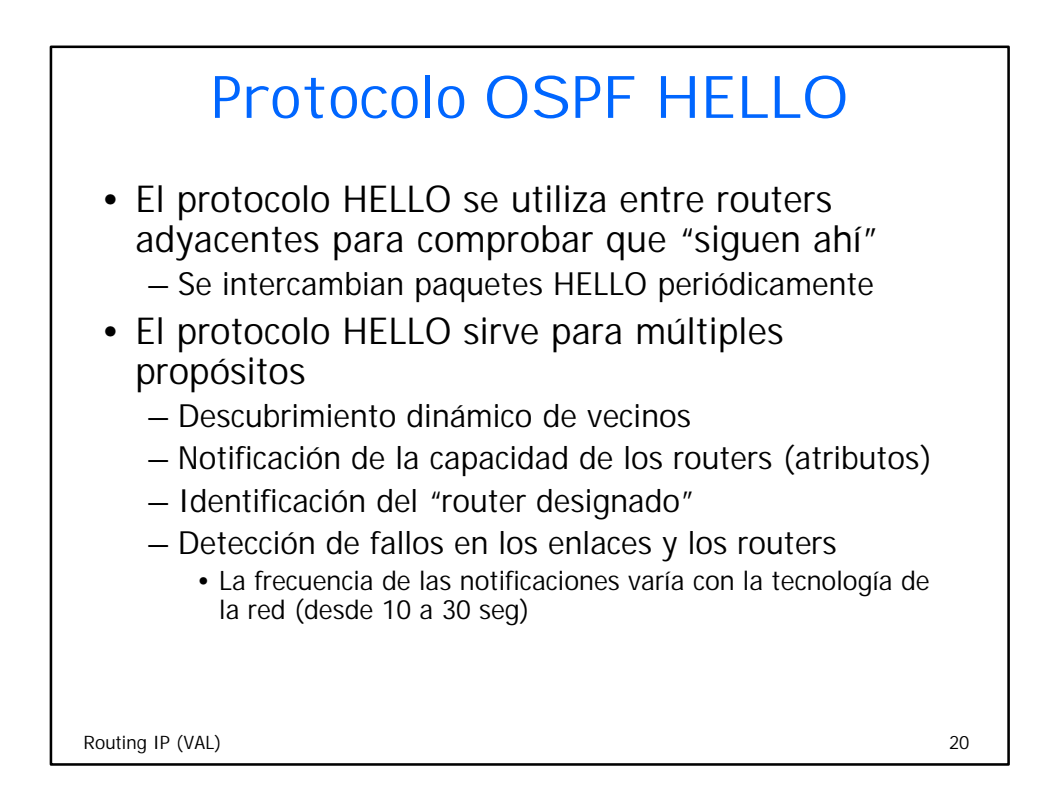

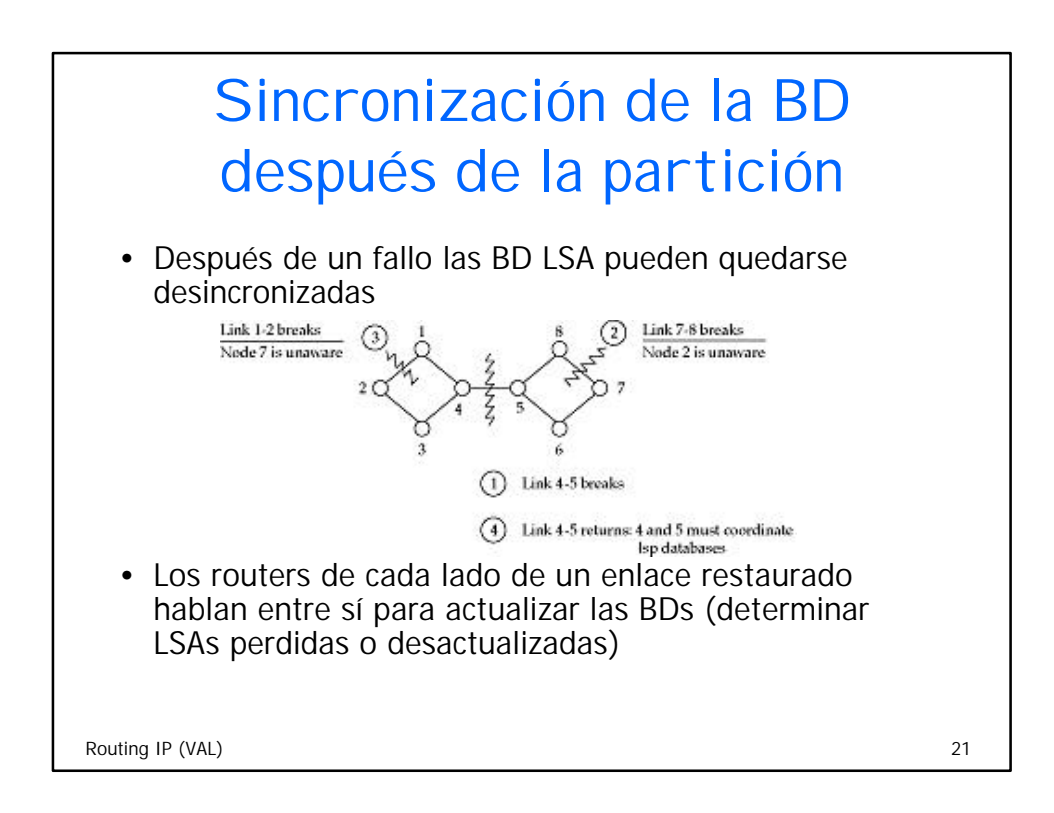

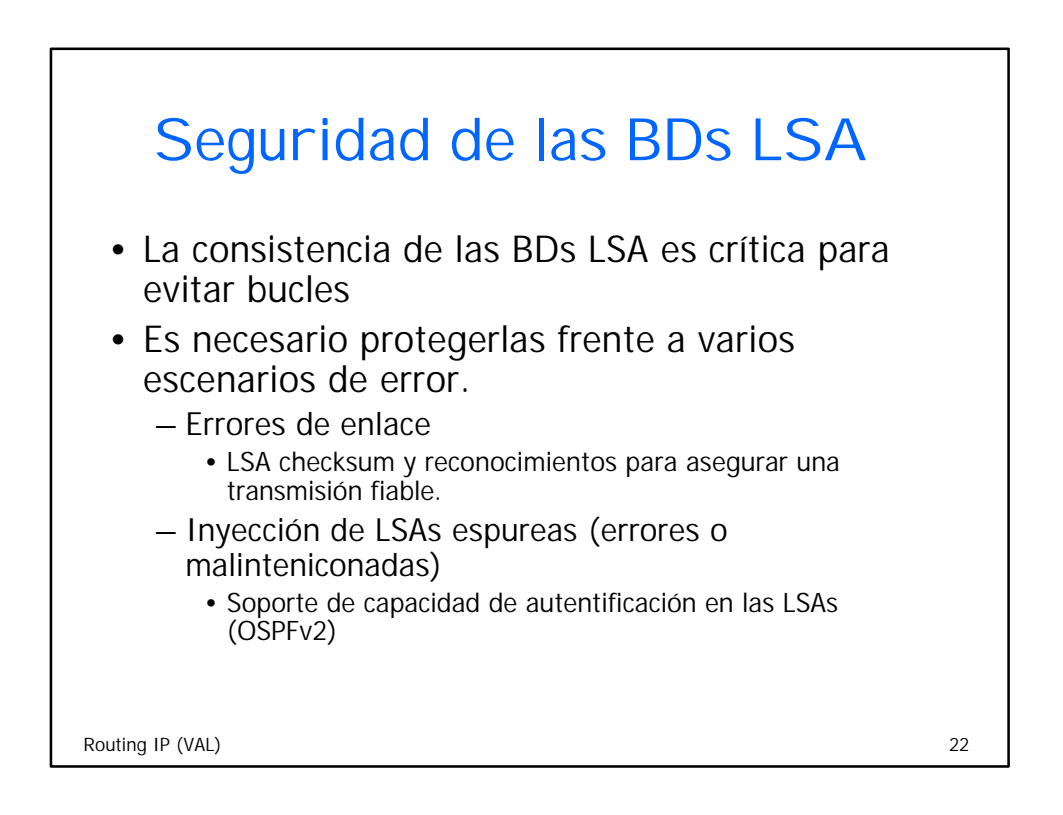

### Cálculo de Rutas en los protocolos LS (OSPF)

#### **Bases**

- Cada router tiene una visión consistente de su área (topología y métrica de enlace)
- Cada router calcula el *camino más corto* desde él hasta todos los destinos de su área
- El cálculo de rutas se basa en el algoritmo de Dijkstra
	- Mantiene dos conjuntos de nodos (routers y redes)
		- Los nodos a los que conoce el camino más corto (conunto S)
		- Nodos a los que conoce caminos candidatos (conjunto C)
		- Inicialmente sólo el router origen está en el conjunto S
		- En cada iteración:
			- Considera todos los vecinos del último nodo X añadido a S y los añade a C si no estaban ya en él.
			- Actualiza los caminos de todos los vecinos de X si el camino a través de X es más corto que el actual
			- Si C está vacío el algoritmo termina
			- En caso contrario, se añade a S el nodo de C que está más "próximo" a X y repite la iteración

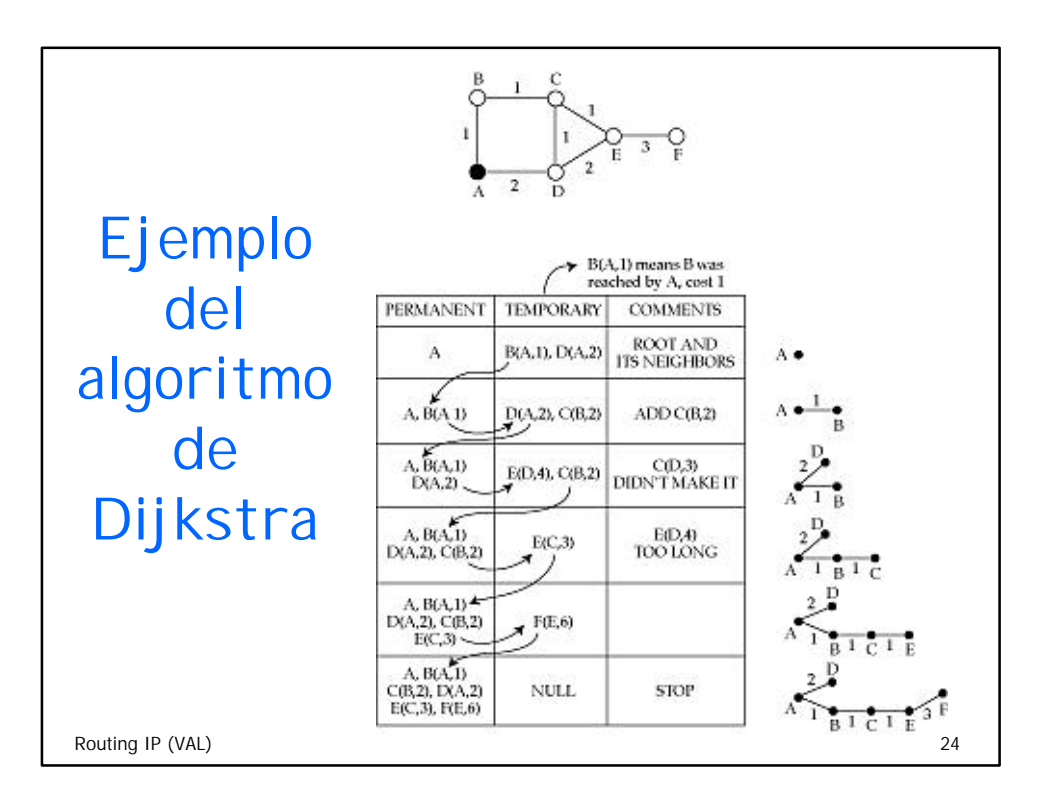

### Extensión de los protocolos LS (OSPF) a Multiples Areas

- OSPF soporta una jerarquía de dos niveles.
	- El "Backbone" (área 0) interconecta áreas
	- Los router periféricos de área aseguran conectividad entre-áreas
- El Protocolo de Estado de Enlace (cálculo de caminos y BD LSA) está limitado a áreas individuales
- Se utiliza un enfoque DV entre áreas
	- Los router periféricos notifican tablas de encaminamiento (summary LSA) y no las LSAs
	- Los router periféricos utilizan las "summary LSAs" de otras áreas y la topología del backbone para notificar en su área los caminos más cortos a otras áreas
	- Limitado a dos niveles jerárquicos por problemas de convergencia (cuenta hasta infinito) de los protocolos DV tradicionales.

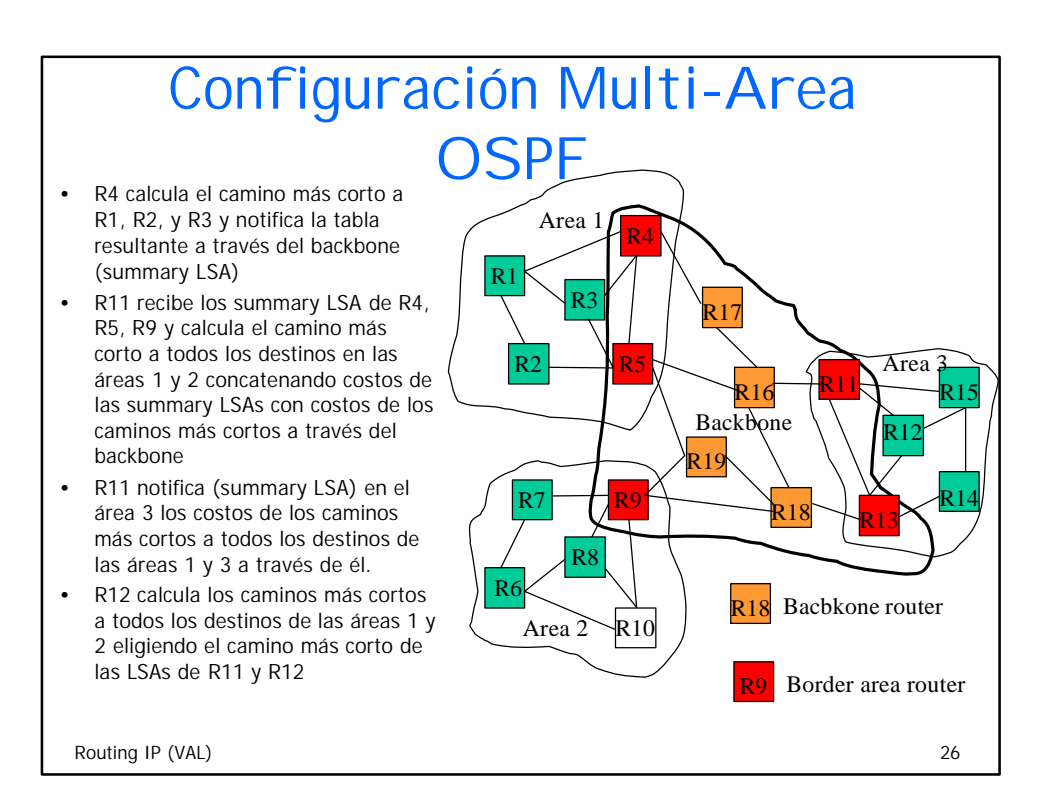

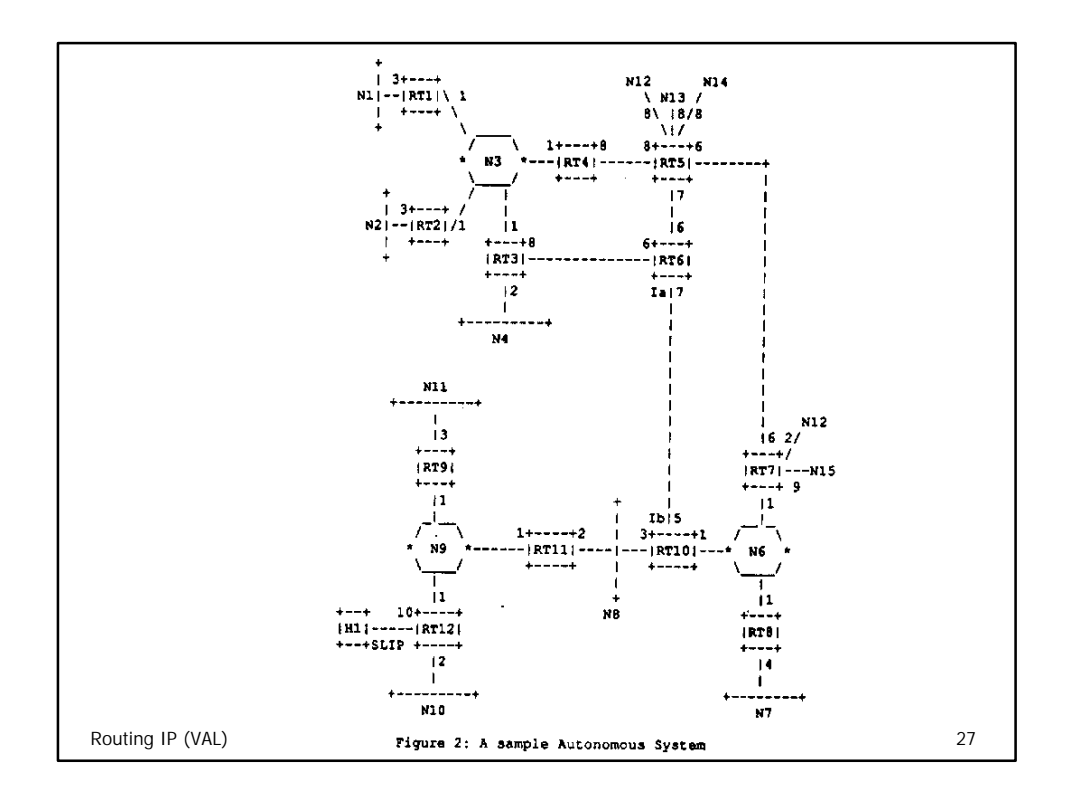

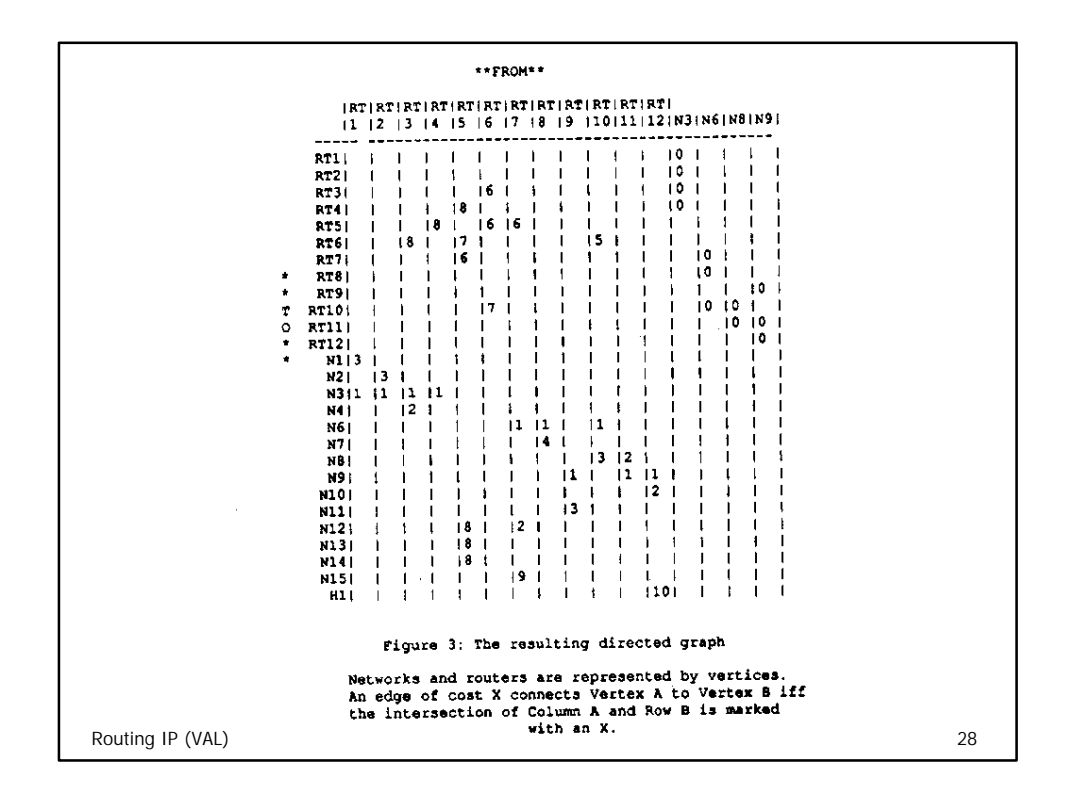

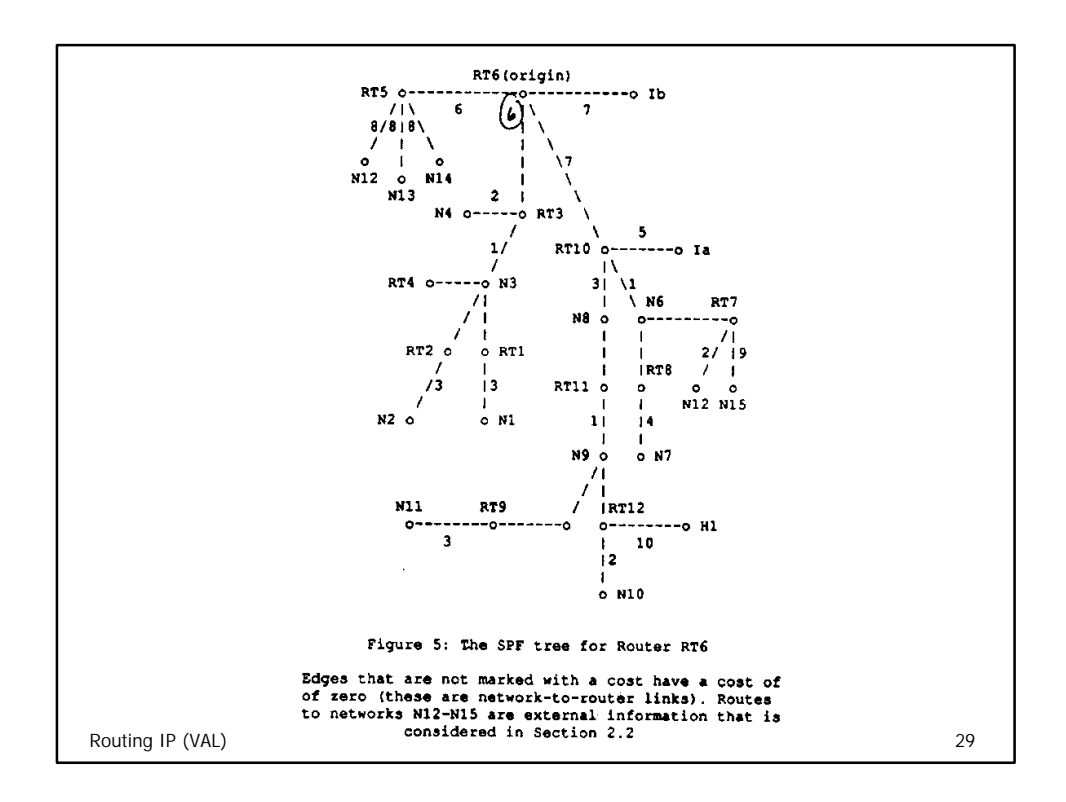

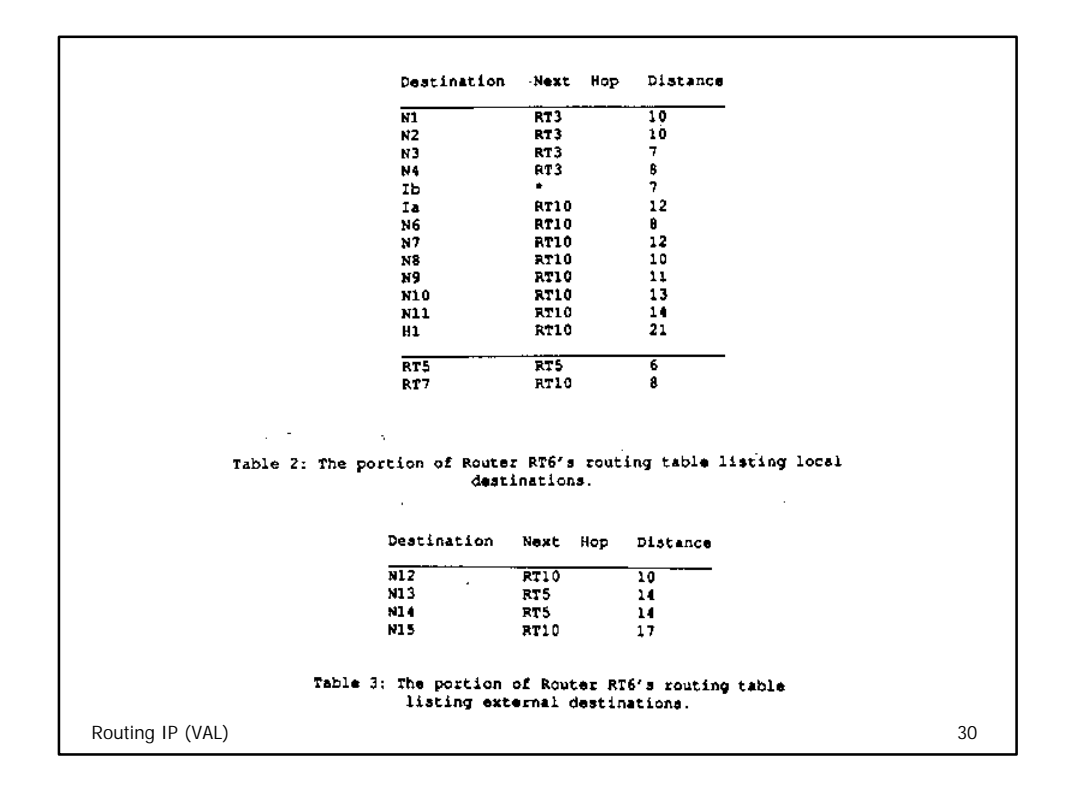

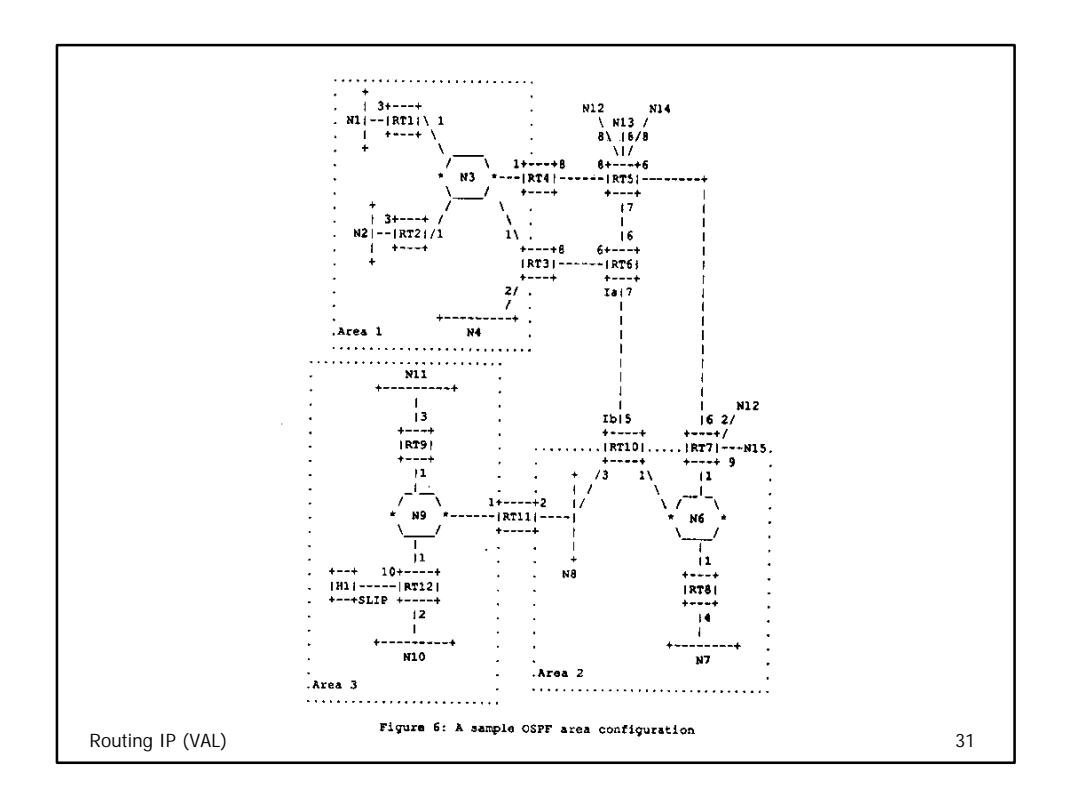

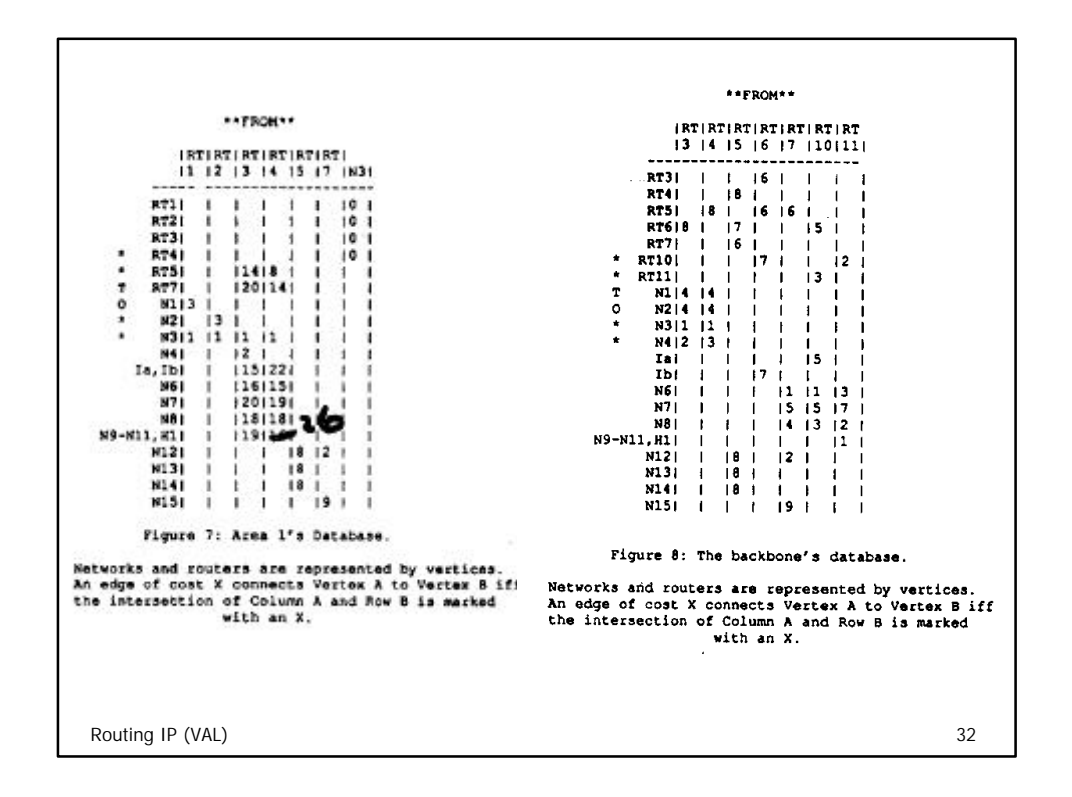

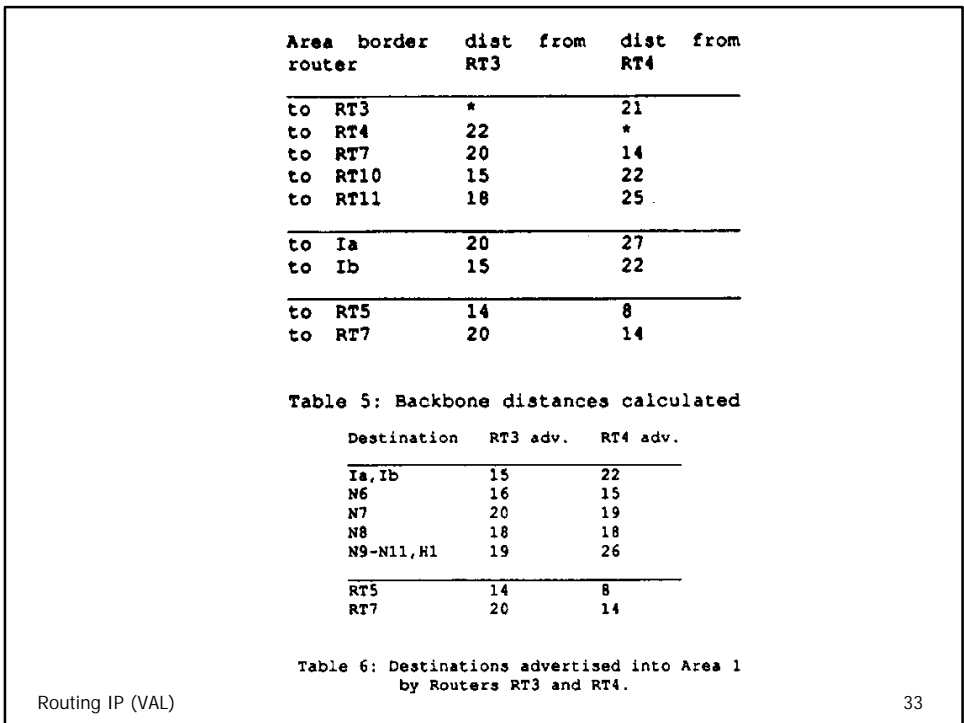

```
OSPF: Link State Advertisement Type = Summary Link (IP
                                                                                                                                                                                                                                                                                                                                                                                                                                                                                                                                      OSPF: Link State Advertisement Type = Summary Link (IP
                                                                         OSPF: Sequence Number = 2147483663 (0x8000000F)
                                                                                    OSPF: Sequence Number = 2147483663 (0x8000000F)
                                                                                                                                                                                                                                                                                                                                                                                                                                                                                                                                                                                                                                                                                          OSPF: Sequence Number = 2147483649 (0x80000001)
                                                                                                                                                                                                                                                                                                                                                                                                                                                                                                                                                                                                                                                                                                     OSPF: Sequence Number = 2147483649 (0x80000001)
                                                                                                                                                                                                                                            OSPF: IP Address of Designated Router = 192.168.4.1 OSPF: IP Address of Designated Router = 192.168.4.1
OSPF: Link State Advertisement Type = Router Links
    OSPF: Link State Advertisement Type = Router Links
                                                                                                                                                                                                                                                                                                                            OSPF: Link Type = Connects to Transit Network
                                                                                                                                                                                                                                                                                                                                 OSPF: Link Type = Connects to Transit Network
                                                                                                                                                                                                                                                                                                                                                                                                                                                                                                                                                                                                                                                                                                                                                                                                                 OSPF: Destination Netmask = 255.255.255.0 OSPF: Destination Netmask = 255.255.255.0
                                                                                                                       OSPF: Link State Checksum = 0xFESFOSPF: Network Address = 192.168.2.0
                                                                                                                           OSPF: Link State Checksum = 0xFESFOSPF: Interface Address = 192.168.4.1
                                                                                                                                                                                                                                                                                                                                                                                                                                                                                                                                                                                                                      OSPF: Network Address = 192.168.2.0
                                                                                                                                                                                                                                                                                                                                                                                                                                                                                                                                                                                                                                                                                                                                     OSPF: Link State Checksum = 0x92EFOSPF: Link State Checksum = 0x92EF OSPF: Interface Address = 192.168.4.1
                                                                                                                                                                                                                                                                                                                                                                   OSPF: Number of Metrics = 0 (0x0)
                                                                                                                                                                                                                                                                                                                                                                         OSPF: Number of Metrics = 0 (0x0)
                                                                                                                                                                                                      OSPF: Number of Links = 1(0x1) OSPF: Number of Links = 1 (0x1)
                                                                                                                                                                                                                                                                                                                                                                                                                                                                                                                                                                                                                                                                                                                                                                                                                                                                   OSPF: SLA Type of Service = 1
                                         OSPF: Router ID = 192.168.1.2OSPF: Router ID = 192.168.1.3 OSPF: Router ID = 192.168.1.2
                                                                                                                                                                                                                                                                                                                                                                                                                                                                                                                                                                                                                                                              OSPF: Router ID = 192.168.1.3
                                                                                                                                                                                                                                                                                                                                                                                                                                                                                                                                                                                                                                                                                                                                                                                                                                                           OSPF: SLA Type of Service =
                                                                                                                                                                                                                                                                                                                                                                                                        OSPF: TOS0 Metric = 2(0x2)OSPF: TOS0 Metric = 2 (0x2)
                                                                                                                                                                                                                                                                                                                                                                                                                                                                                                                                                                                                                                                                                                                                                                            OSPF: Length = 28 (0x1C)
                                                                                                                                                                                                                                                                                                                                                                                                                                                                                                                                                                                                                                                                                                                                                                                    OSPF: Length = 28 (0x1C)
                                                                                                                                                            OSPF: Length = 36(0x24)OSPF: Length = 36 (0x24)
                                                                                                                                                                                                                                                                                                                                                                                                                                                                                           OSPF: Options = 2(0x2)OSPF: Options = 2 (0x2)
                                                                                                                                                                                                                                                                                                                                                                                                                                                  OSPF: Age = 56 (0x38) OSPF: Age = 56 (0x38)
                                                                                                                                                                                                                                                                                                                                                                                                                                                                                                                                                                                                                                                                                                                                                                                                                                                                                                    OSPF: Metric = 2
                                                                                                                                                                                                                                                                                                                                                                                                                                                                                                                                                                                                                                                                                                                                                                                                                                                                                                           OSPF: Metric = 2Network)
```